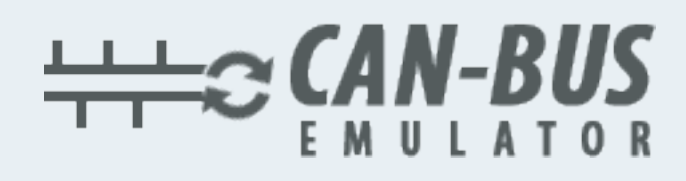

## MANUAL DO USUÁRIO **INSTALAÇÃO DO EMULADOR MERCEDES**

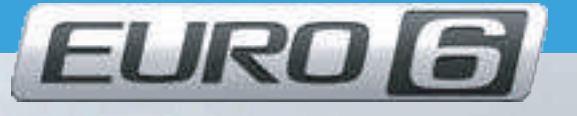

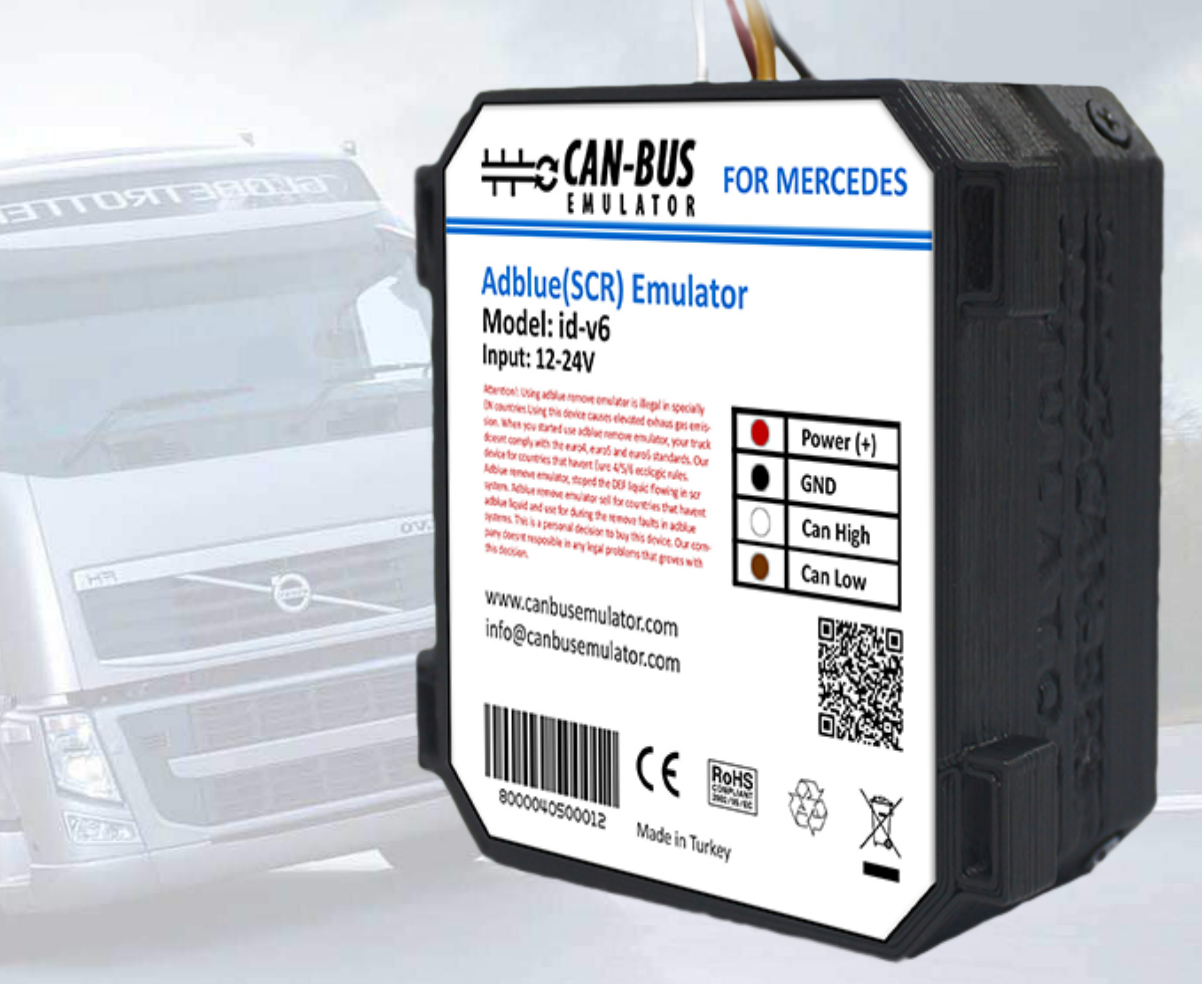

- Www.canbusemulator.com
- $\bigodot$  +90 530 937 46 36
- **B** erenakarsubasi

## INSTALAÇÃO DO EMULADOR MERCEDES

Há um plugue atrás dos fusíveis no meio. Como na imagem (não como no manual - em direção ao centro). Cores dos links: Branco (lado do emulador) Azul (lado do caminhão) Brown (lado do emulador) Branco (lado do caminhão)

Conecte o positivo (+) ao fio vermelho no lado do emulador.

Conecte o negativo (-) ao fio preto no lado do emulador.

Você precisa remover o fusível.

Remova o fusível F23.

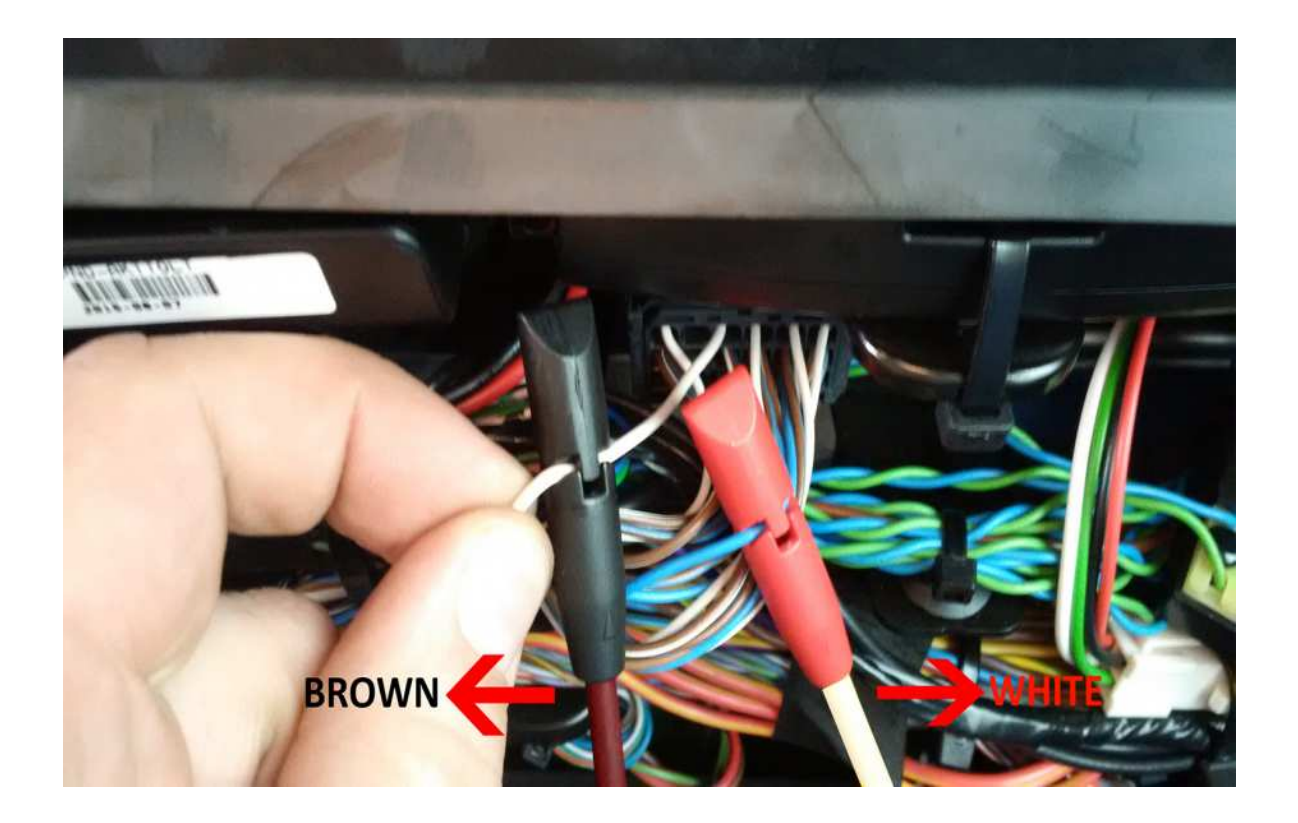

## Depois de instalar o emulador de cancelamento Adblue, você precisa remover o DPF.

www.canbusemulator.com/en